## Scenariusz zajęć

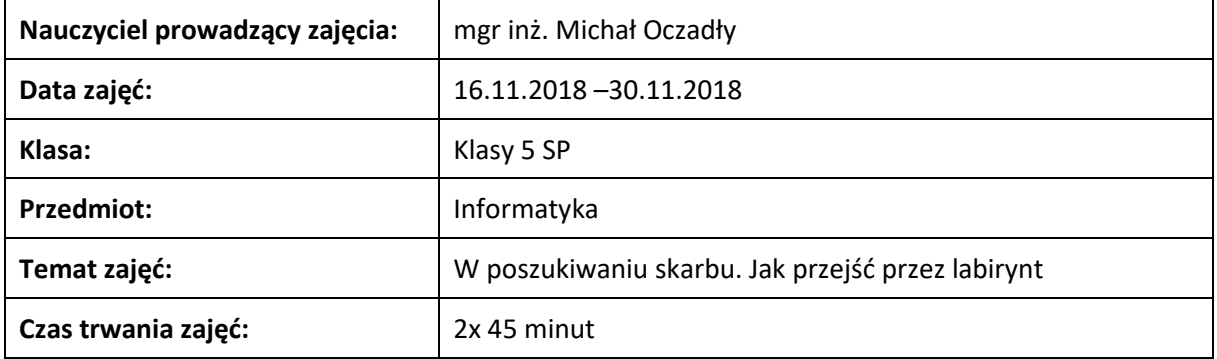

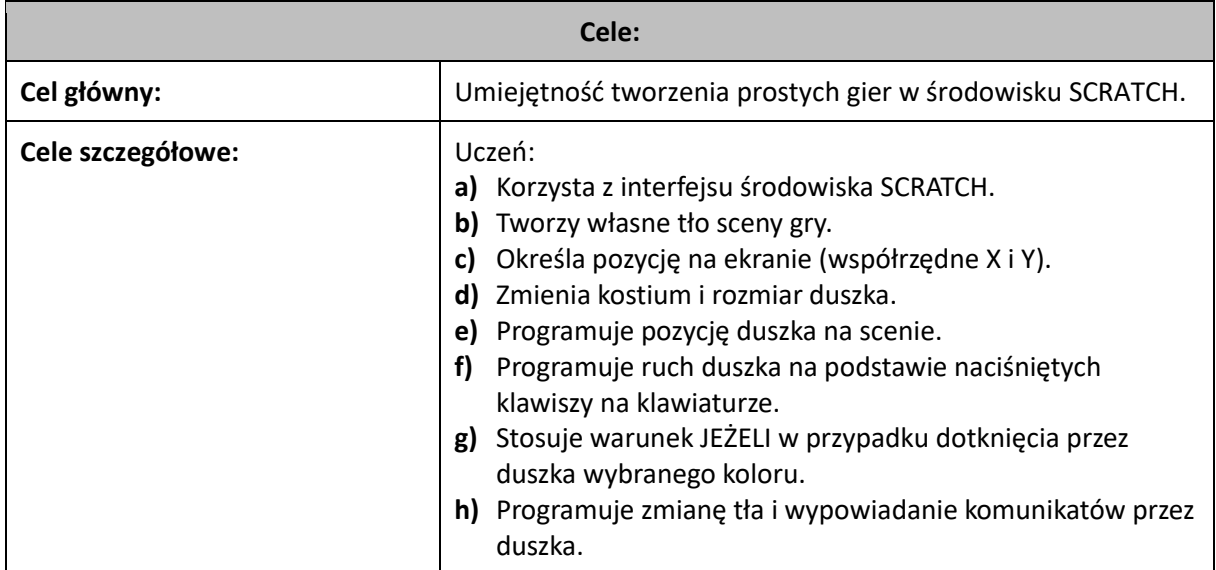

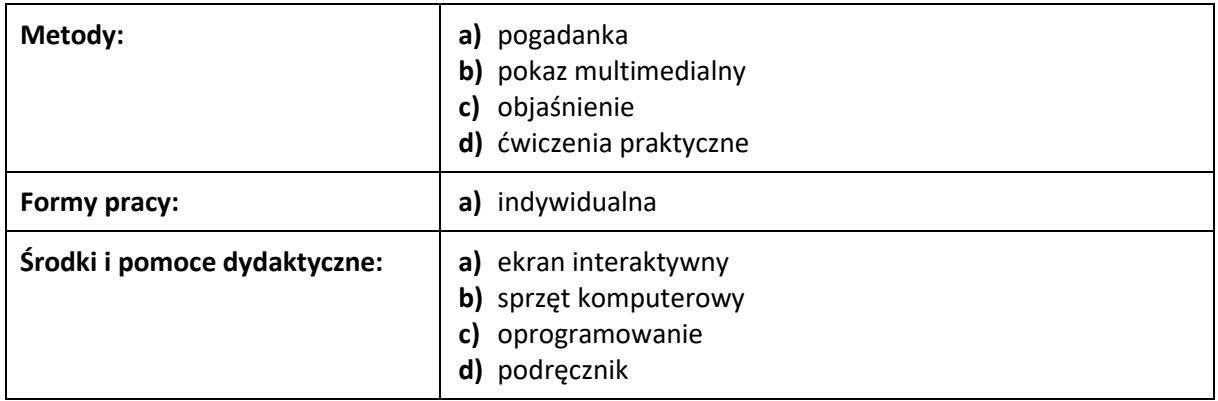

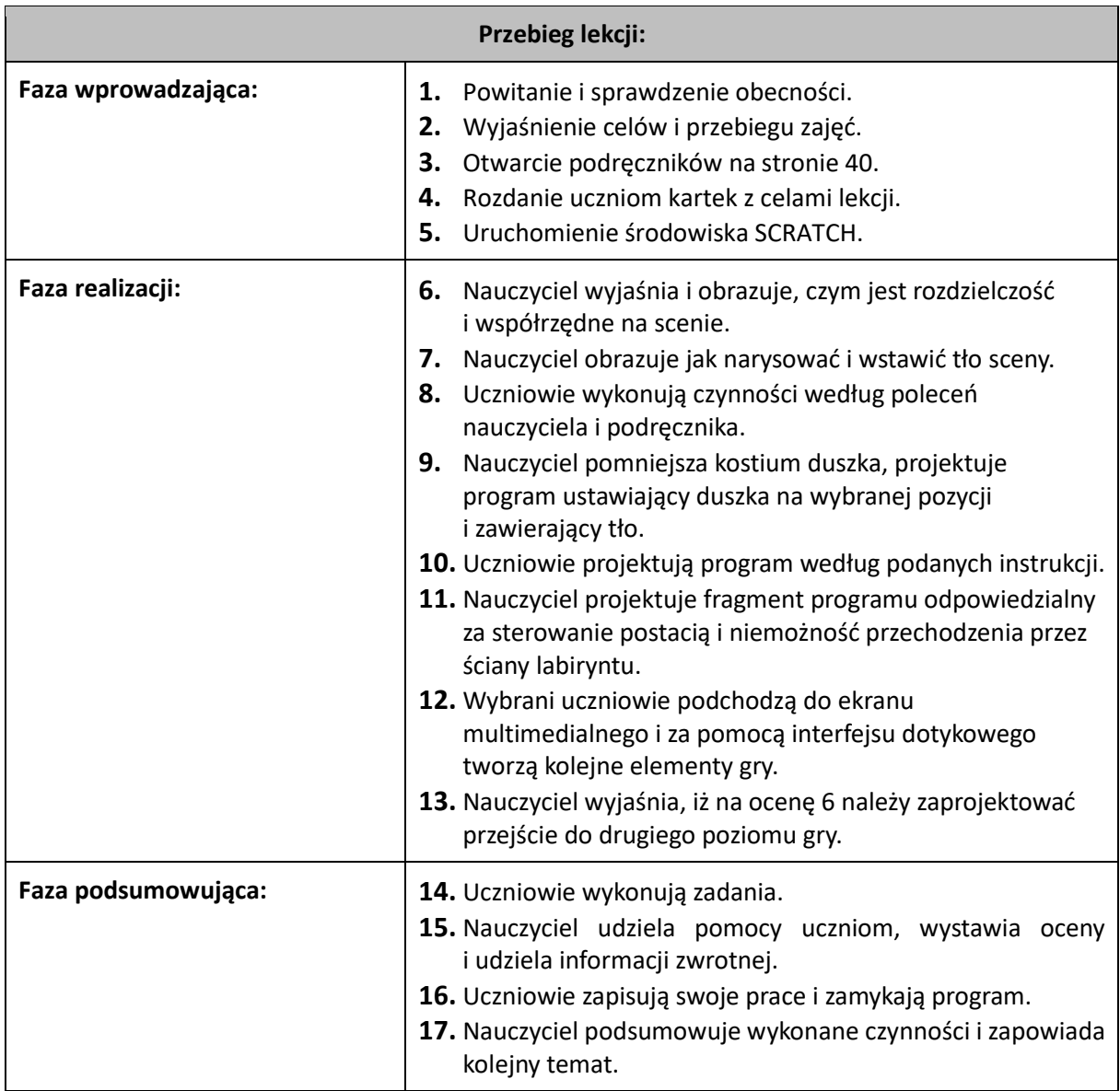

...................................................

prowadzący zajęcia